# **Leitlinie: Erstellen eines Online Learning Agreements (OLA)**

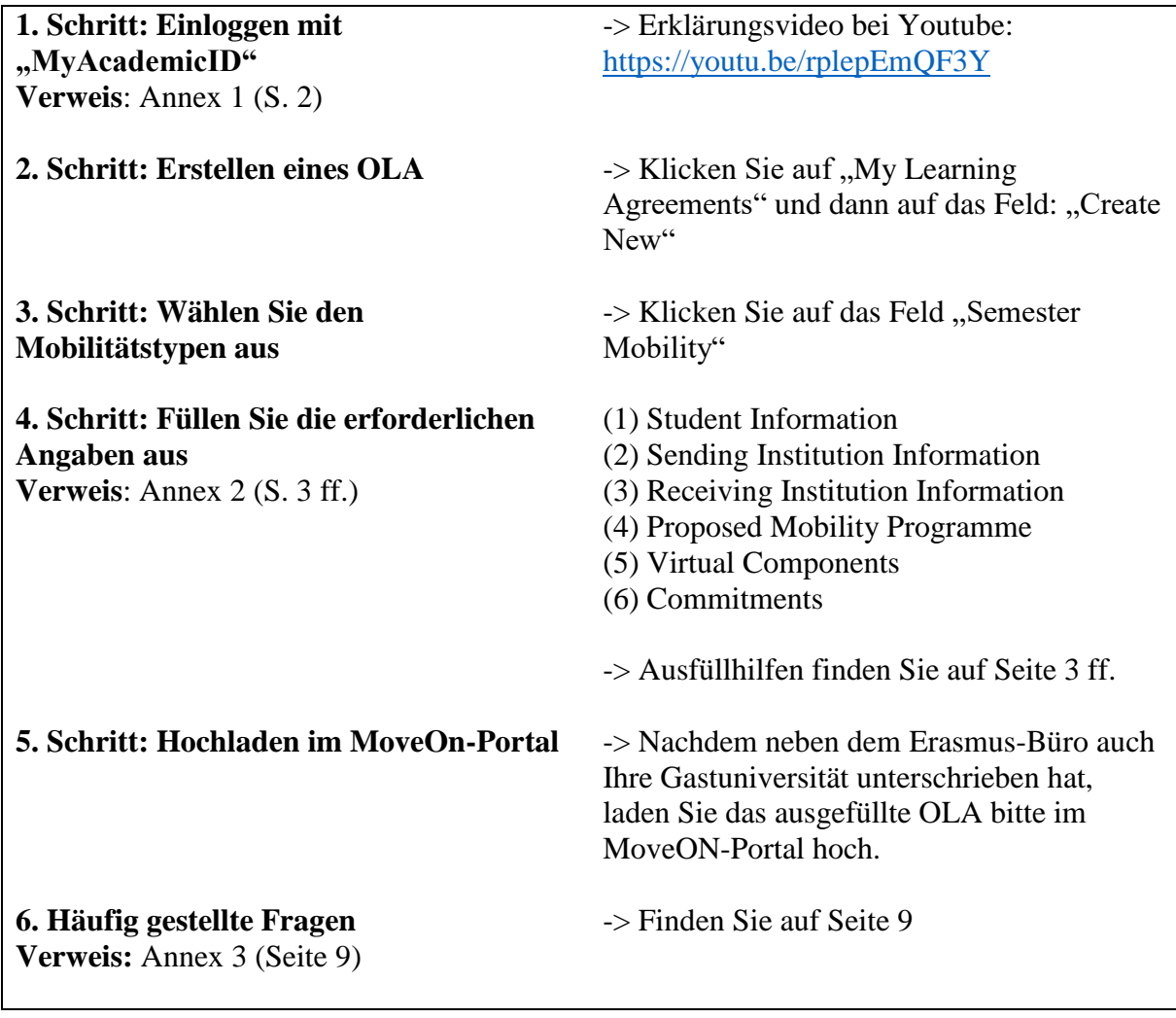

-> Wenn Sie noch weitere Fragen zu dem OLA haben sollten, schreiben Sie uns gerne eine E-Mail an [erasmus@jura.uni-goettingen.de](mailto:erasmus@jura.uni-goettingen.de) oder besuchen Sie unsere Sprechstunde jeden Donnerstag von  $10 - 12$  Uhr.

### **Annex 1:**

## **-> My Personal Information:**

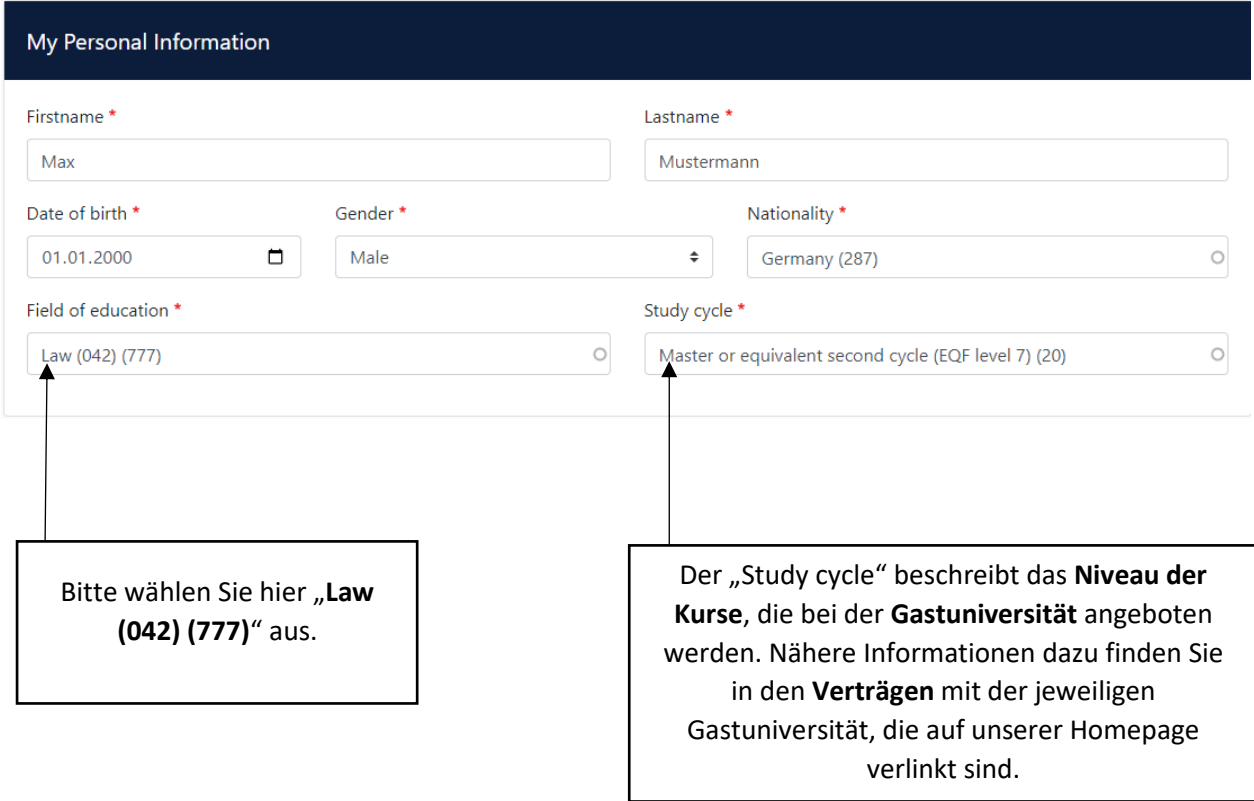

### **Annex 2:**

## **(1) Student Information**

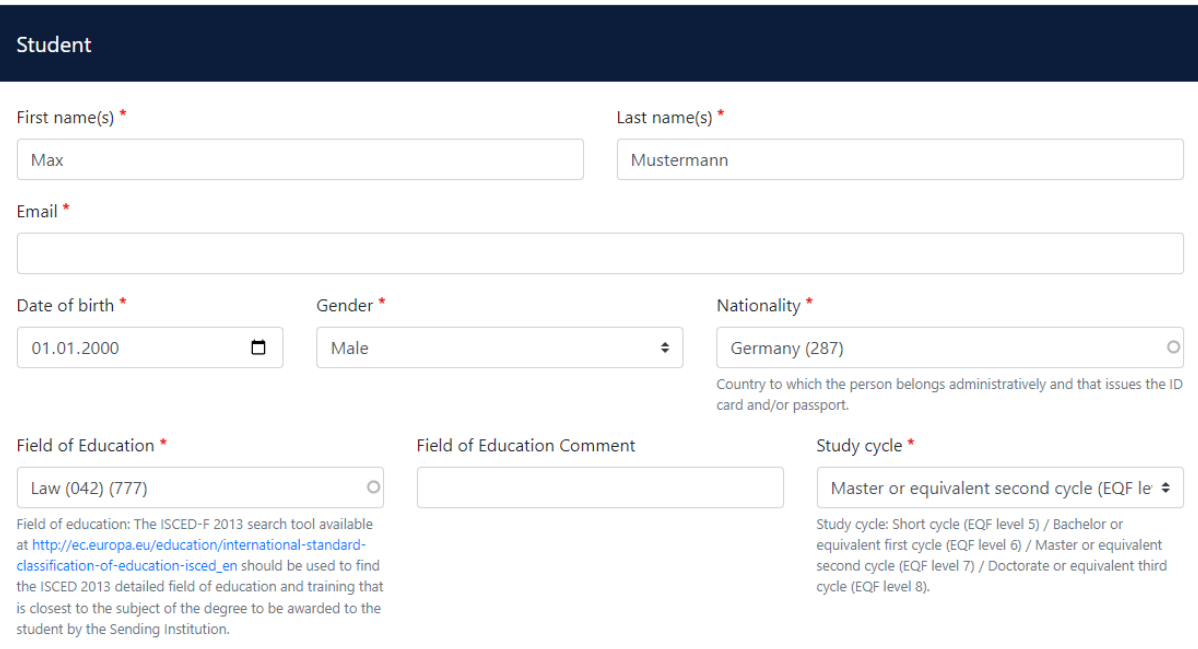

## **(2) Sending Institution Information**

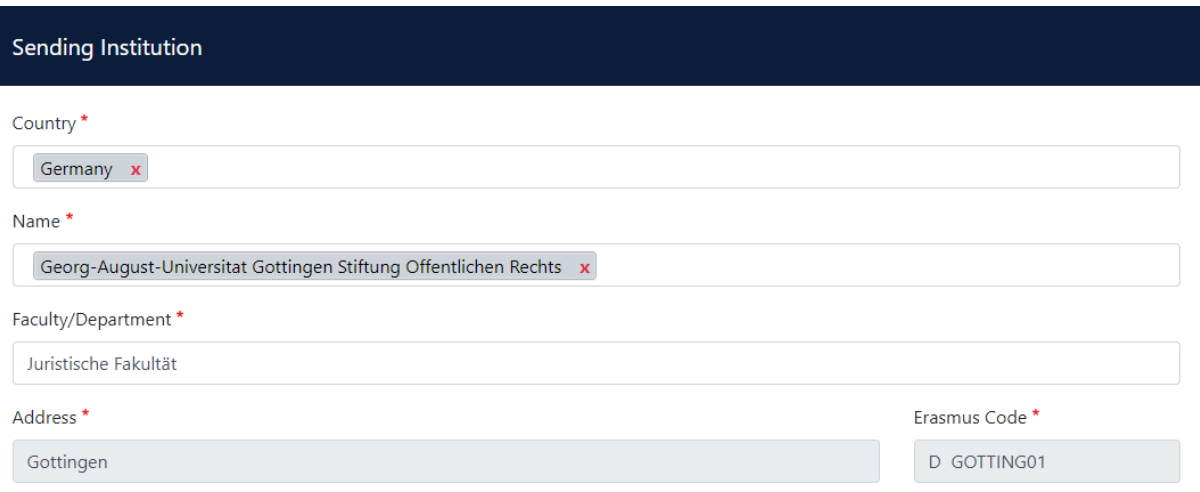

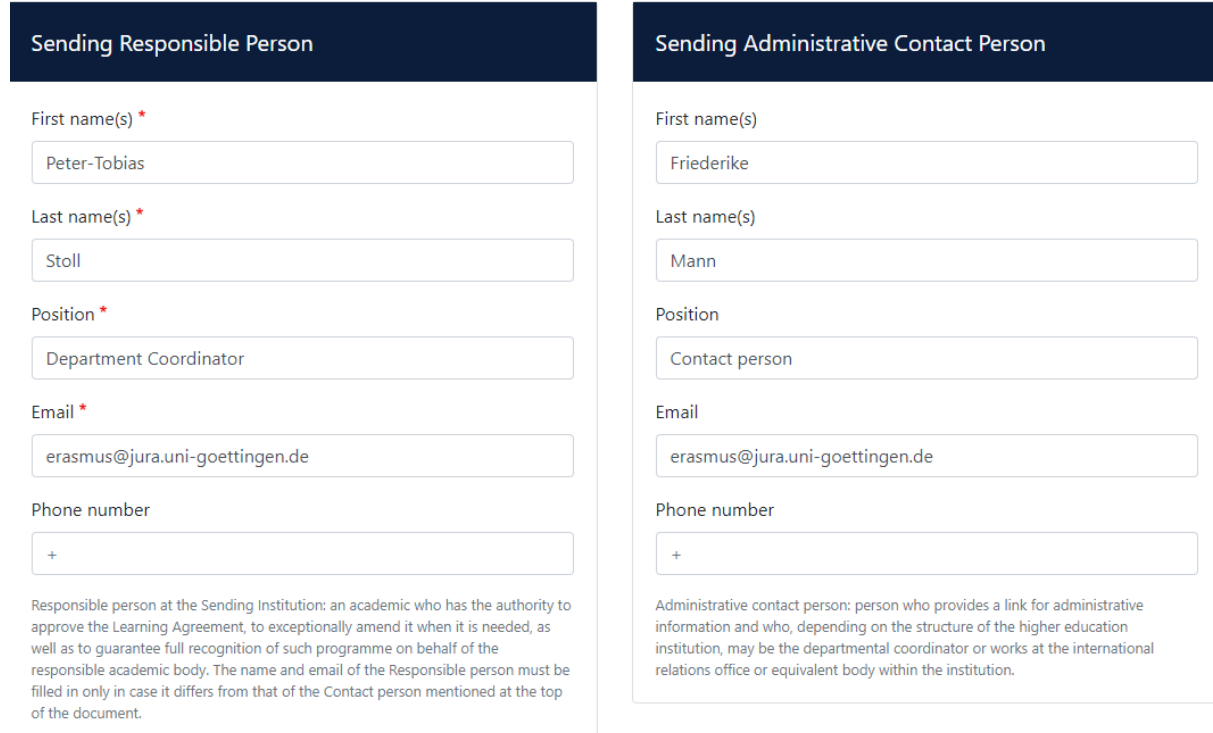

### **(3) Receiving Institution Information**

**Beachte:** Weitere Informationen über die Gastuniversitäten erhalten Sie zum einen über die "**Factsheets**", die auf unserer Website verlinkt sind oder direkt über die **Website** der jeweiligen **Gastuniversität**.

#### **(4) Proposed Mobility Programme**

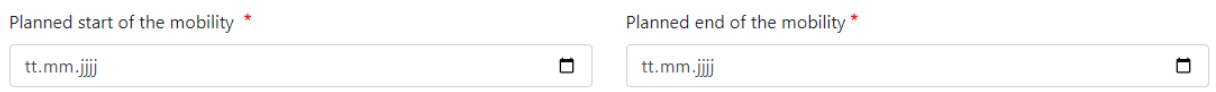

-> Hier geben Sie den geplanten Start sowie das Ende Ihres Aufenthaltes an

#### Table A - Study programme at the Receiving institution \*

No Component added yet.

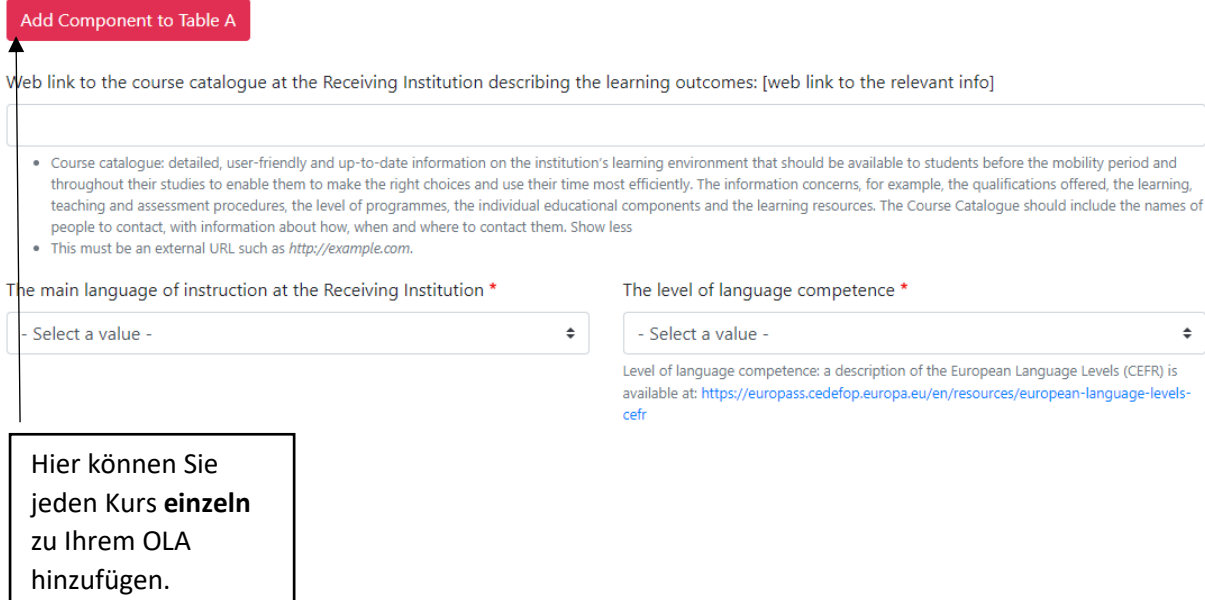

### Table A - Study programme at the Receiving institution \*

![](_page_4_Picture_105.jpeg)

#### Web link to the course catalogue at the Receiving Institution describing the learning outcomes: [web link to the relevant info]

- . Course catalogue: detailed, user-friendly and up-to-date information on the institution's learning environment that should be available to students before the mobility period and throughout their studies to enable them to make the right choices and use their time most efficiently. The information concerns, for example, the qualifications offered, the learning, teaching and assessment procedures, the level of programmes, the individual educational components and the learning resources. The Course Catalogue should include the names of people to contact, with information about how, when and where to contact them. Show less
- . This must be an external URL such as http://example.com.

The main language of instruction at the Receiving Institution \* The level of language competence \* - Select a value - $\div$ Select a value - $\triangle$ Level of language competence: a description of the European Language Levels (CEFR) is wailable at: https://europass.cedefop.europa.eu/en/resources/european-language-levels-Hier geben Sie bitte die **Unterrichtssprache** der Gastuniversität an. Hier können Sie Ihre **Language Competence** nach Ihrer **persönlichen Selbsteinschätzung** eintragen. Diese sollte jedoch **nicht** unter dem in dem Vertrag mit der Gastuniversität (alle Verträge finden Sie auf der unserer Homepage) geforderten Niveau liegen.

#### Table B - Recognition at the Sending institution \*

No Component added yet.

#### Add Component to Table B

Provisions applying if the student does not complete successfully some educational components: [web link to the relevant info]

This must be an external URL such as http://example.com.

Web link to the course catalogue at the Sending Institution describing the learning outcomes: [web link to the relevant info]

This must be an external URL such as http://example.com.

Bitte klicken Sie auf "Add Component to Table B" um den Teil bzgl. der **Anrechnung** hinzuzufügen.

![](_page_6_Picture_86.jpeg)

### **(5) Virtual Components**

Academic year \* 2023/2024 **Table C** No Paragraph added yet. Please add the Table if you wish to indicate virtual component(s) at the receiving institution before, during or after the physical mobility to further enhance the learning outcomes. Add Component to Table C

Hier können Sie ggf. **virtuelle Veranstaltungen** ergänzen.

#### **(6) Commitment**

Academic year<sup>\*</sup>

2023/2024

#### **Commitment Preliminary**

By digitally signing this document, the student, the Sending Institution and the Receiving Institution confirm that they approve the Learning Agreement and that they will comply with all the arrangements agreed by all parties. Sending and Receiving Institutions undertake to apply all the principles of the Erasmus Charter for Higher Education relating to mobility for studies (or the principles agreed in the Inter-Institutional Agreement for institutions located in Partner Countries). The Beneficiary Institution and the student should also commit to what is set out in the Erasmus+ grant agreement. The Receiving Institution confirms that the educational components listed are in line with its course catalogue and should be available to the student. The Sending Institution commits to recognise all the credits or equivalent units gained at the Receiving Institution for the successfully completed educational components and to count them towards the student's degree. The student and the Receiving Institution will communicate to the Sending Institution any problems or changes regarding the study programme, responsible persons and/or study period.

![](_page_7_Figure_5.jpeg)

Bitte unterschreiben Sie hier **digital** Ihr OLA.

By clicking on "Sign and send" you also give express consent for your personal data contained herein to be transmitted to the HEI or Organisation of destination.

![](_page_7_Picture_8.jpeg)

# **Annex 3: Häufig gestellte Fragen**

![](_page_8_Picture_29.jpeg)